18

19

20

21

22

23

26

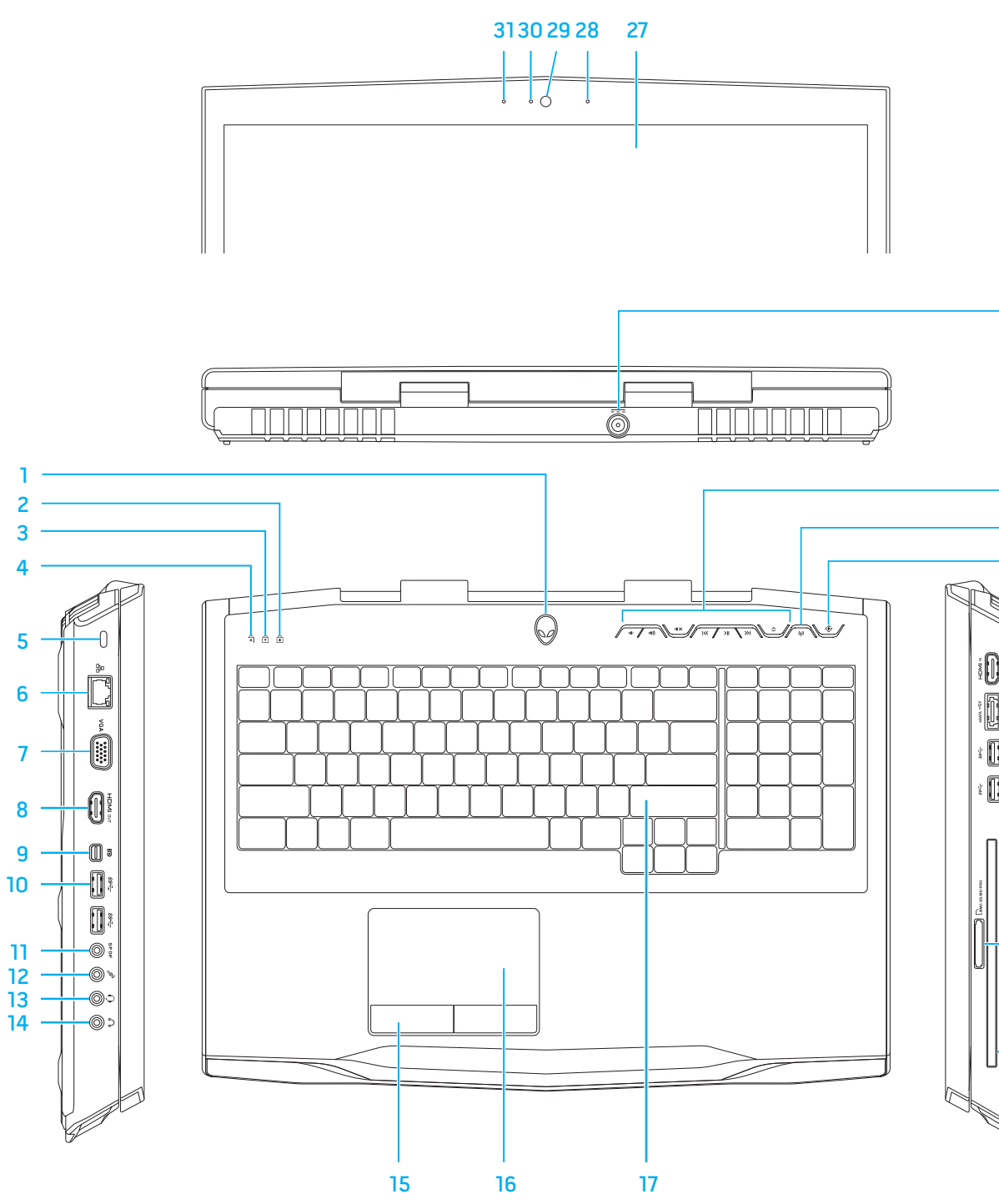

24 25

## Features

- 1. Power button
- 2. Scroll-lock status light
- 3. Number-lock status light
- 4. Caps-lock status light
- 5. Security cable slot 6. Network port
- 7. VGA port
- 
- 8. HDMI-output port
- 9. Mini-DisplayPort
- 10. USB 3.0 ports (2)
- 11. S/P DIF port
- 12. Speakers/Microphone port 13. Headphones/Speakers/
- Microphone combo port
- 14. Headphones/Speakers port
- 15. Touchpad buttons (2)
- 16. Touchpad
- 17. Backlit keyboard
- 18. Optical drive 19. 9-in-1 Media Card Reader
- 20. USB 3.0 ports (2)
- 21. eSATA/USB combo port with USB PowerShare
- 22. HDMI-input port
- 23. Alienware Command Center button
- 24. Wireless button
- 25. Media control buttons (7)
- 26. Power adapter port
- 27. Display
- 28. Right digital-array microphone
- 29. Camera
- 30. Camera status light
- 31. Left digital-array microphone

## Caractéristiques

- 1. Bouton d'alimentation
- 2. Voyant d'état de verrouillage du défilement
- 3. Voyant d'état de verrouillage numérique
- 4. Voyant d'état de verrouillage des majuscules
- 5. Emplacement de câble de sécurité
- 6. Port de réseau
- 7. Port VGA
- 8. Port de sortie HDMI
- 9. Mini-DisplayPort
- 10. Ports USB 3.0 (2)
- 11. Port DIF S/P
- 12. Port Haut-parleurs/Microphone
- 13. Port combiné Casque/Hautparleurs/Microphone
- 14. Port Casque/Haut-parleurs
- 15. Boutons de tablette tactile (2)
- 16. Tablette tactile
- 17. Clavier rétro-éclairé
- 18. Lecteur optique
- 19. Lecteur de carte multimédia 9 en 1
- 20. Ports USB 3.0 (2)
- 21. Port combiné eSATA/USB avec USB PowerShare
- 22. Port d'entrée HDMI
- 23. Bouton Alienware Command Center
- 24. Bouton Sans-fil
- 25. Bouton de contrôle multimédia (7)
- 26. Port d'adaptateur secteur Power adapter port
- 27. Écran
- 28. Microphone de baie numérique droite
- 29. Caméra
- 30. Voyant d'état de la caméra
- 31. Microphone de baie
	- numérique gauche

Printed in China OC8KOCA00

## Características

1. Botón de alimentación 2. Luz de estado de Bloq Despl 3. Luz de estado de Bloq Num 4. Luz de estado de Bloq Mayús 5. Ranura para cable de seguridad 6. Puerto de red 7. Puerto VGA 8. Puerto de salida HDMI 9. Minipuerto de pantalla 10. (2) Puertos USB 3.0 11. Puerto S/P DIF 12. Puerto de altavoces/ micrófono 13. Puerto combo de auricular/ altavoces/micrófono 14. Puerto de auricular/altavoces 15. (2) Botones de superficie táctil 16. Superficie táctil 17. Teclado retroiluminado 18. Unidad óptica 19. Lector de tarietas multimedia 9 en 1 20. (2) Puertos USB 3.0 21. Puerto combo eSATA/USB con USB PowerShare 22. Puerto de entrada HDMI

23. Botón Alienware Command

Center

24. Botón de conexión inalámbrica 25. (7) Botones de control de

soporte

- 
- 

26. Puerto de adaptador de

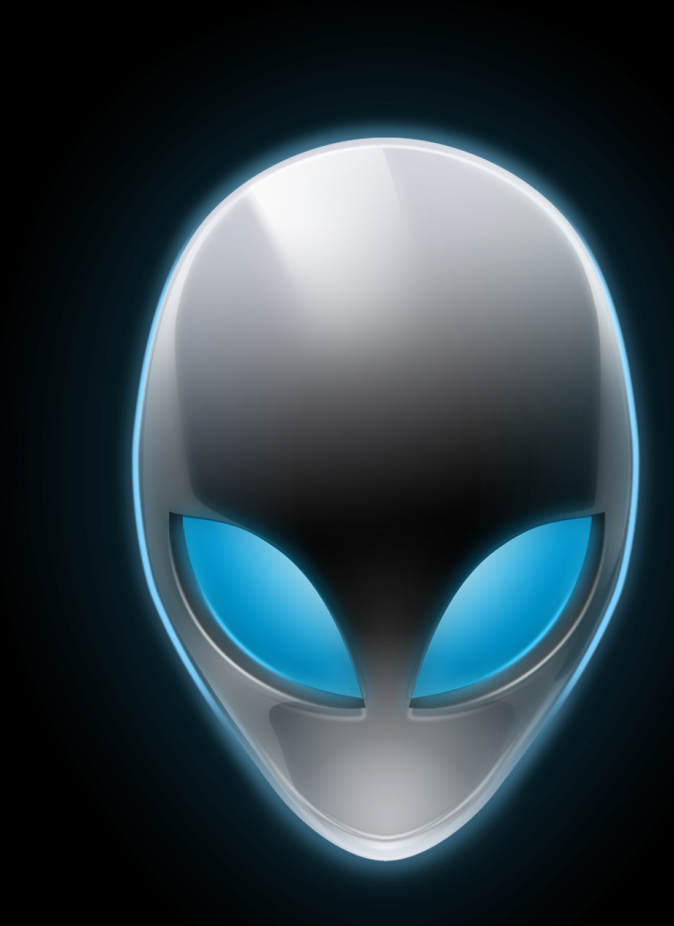

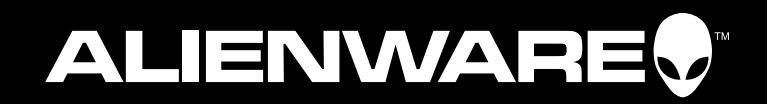

- - 30. Luz de estado de la cámara
		-
		-
		- 31. Micrófono de arreglo digital izquierdo
- alimentación 27. Pantalla
	-
- 
- 28. Micrófono de arreglo
- digital derecho
- 29. Cámara
	-
	-
	-

## Información para NOM, o Normal Oficial Mexicana (Solo para México)

Se proporciona la siguiente información en los dispositivos descritos en este documento de acuerdo a los requisitos de la Normal Oficial Mexicana (NOM):

Importador: Dell México S.A. de C.V. Paseo de la Reforma 2620 – Flat 11° Col. Lomas Altas 11950 México, D.F.

Número de modelo reglamentario: P11E Voltaje de entrada: 100-240 VCA Frecuencia de entrada: 50-60 Hz Corriente nominal de salida: 7,7 A/12,3 A Voltaje nominal de salida: 19,50 VCC

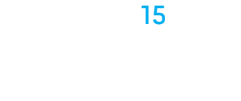

Para obtener más detalles, lea la información de seguridad que se envió con su equipo. Para obtener información adicional sobre las prácticas recomendadas de seguridad, ver dell.com/regulatory\_compliance.

# Function Keys

## Touches de fonction | Teclas de función

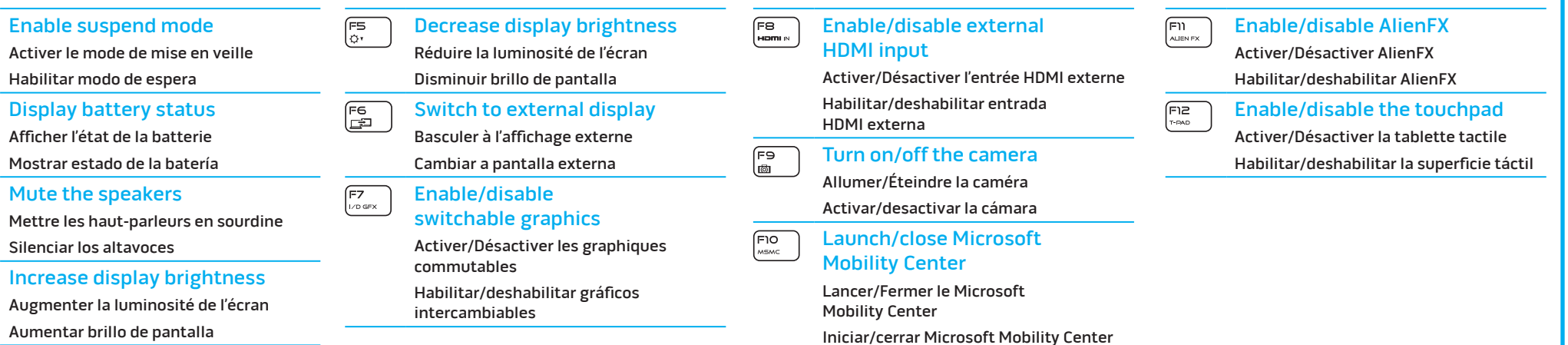

# More Information

To learn about the features and advanced options available on your computer, click Start→ All Programs→ Dell Help Documentation or go to

support.dell.com/manuals.

To contact Alienware for sales, tech support, or customer service issues, go to support.dell.com/Alienware. Customers in the United States, can call 1-800-ALIENWARE.

Information in this document is subject to change without

notice.

### © 2012 Dell Inc. All rights reserved.

Alienware™, AlienFX®, and the AlienHead logo are trademarks or registered trademarks of Alienware Corporation. Dell™ is a trademark of Dell Inc. Microsoft® is either a trademark or registered trademark of Microsoft Corporation in the United States and/or other

Regulatory Model: P11E | Type: P11E002

countries. 2012 - 01 Computer Model: M17x R4

## Plus d'informations

Pour en savoir plus sur les fonctions et les options avancées disponibles sur votre ordinateur, cliquez sur Démarrer→ Tous les programmes→ Documentation d'aide Dell ou allez sur support.dell.com/manuals.

Pour contacter Alienware à propos des ventes, du support technique ou de problèmes de service client, rendez-vous sur support.dell.com/Alienware. Aux États-Unis, appelez le 1-800-ALIENWARE.

Les informations que contient ce document sont sujettes à modification sans préavis.

### © 2012 Dell Inc. Tous droits réservés.

Alienware™, AlienFX® et le logo AlienHead sont des marques ou des marques déposées d'Alienware Corporation. Dell™ est une marque de Dell Inc. Microsoft® est une marque ou une marque déposée de Microsoft Corporation aux États-Unis et/ou dans d'autres pays.

## 2012 - 01

Modèle réglementaire : P11E | Type : P11E002 Modèle d'ordinateur : M17x R4

## Más información

Para obtener más información sobre las características y opciones avanzadas disponibles en su equipo, haga clic en Inicio→ Todos los programas→ Documentación de ayuda Dell o vaya a support.dell.com/manuals.

Para ponerse en contacto con Alienware para ventas, asistencia técnica o problemas de servicio al cliente, vaya a asistencia.dell.com/Alienware. Los clientes en los Estados Unidos pueden llamar a 1-800-ALIENWARE.

### La información contenida en este documento puede modificarse sin aviso previo.

### © 2012 Dell Inc. Todos los derechos reservados.

Alienware™, AlienFX® y el logotipo de AlienHead son marcas comerciales o marcas comerciales registradas de Alienware Corporation. Dell™ es una marca comercial de Dell Inc. Microsoft® es una marca comercial o una marca comercial registrada de Microsoft Corporation en los Estados Unidos y/o en otros países. 01/2012

Modelo reglamentario: P11E | Tipo: P11E002 Modelo de equipo: M17x R4

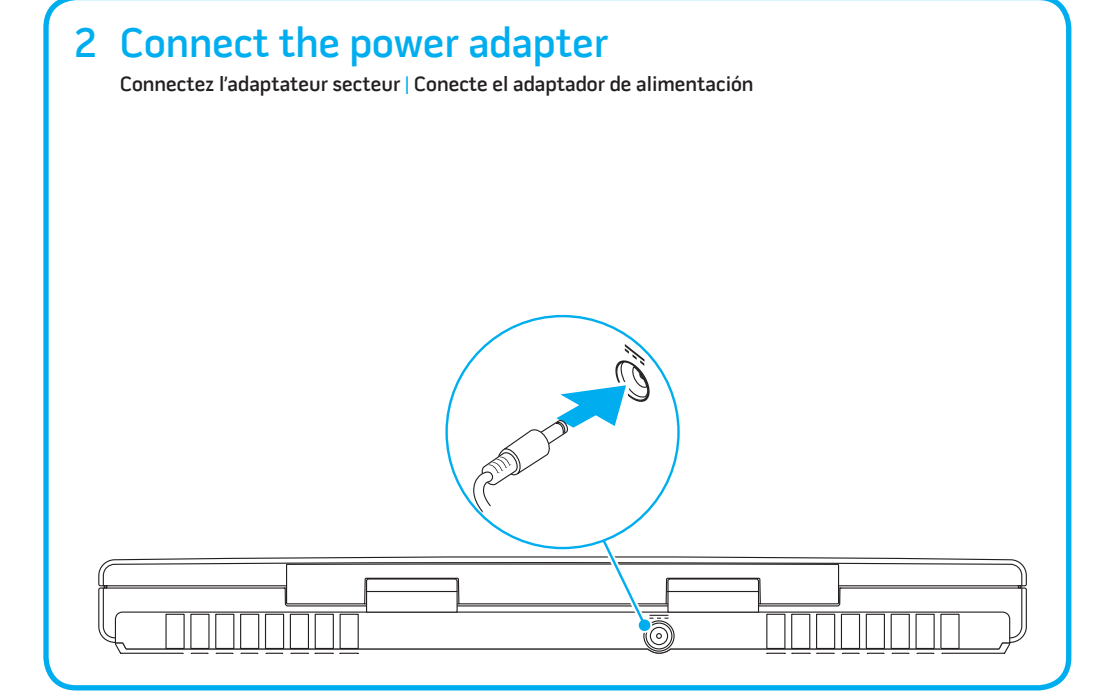

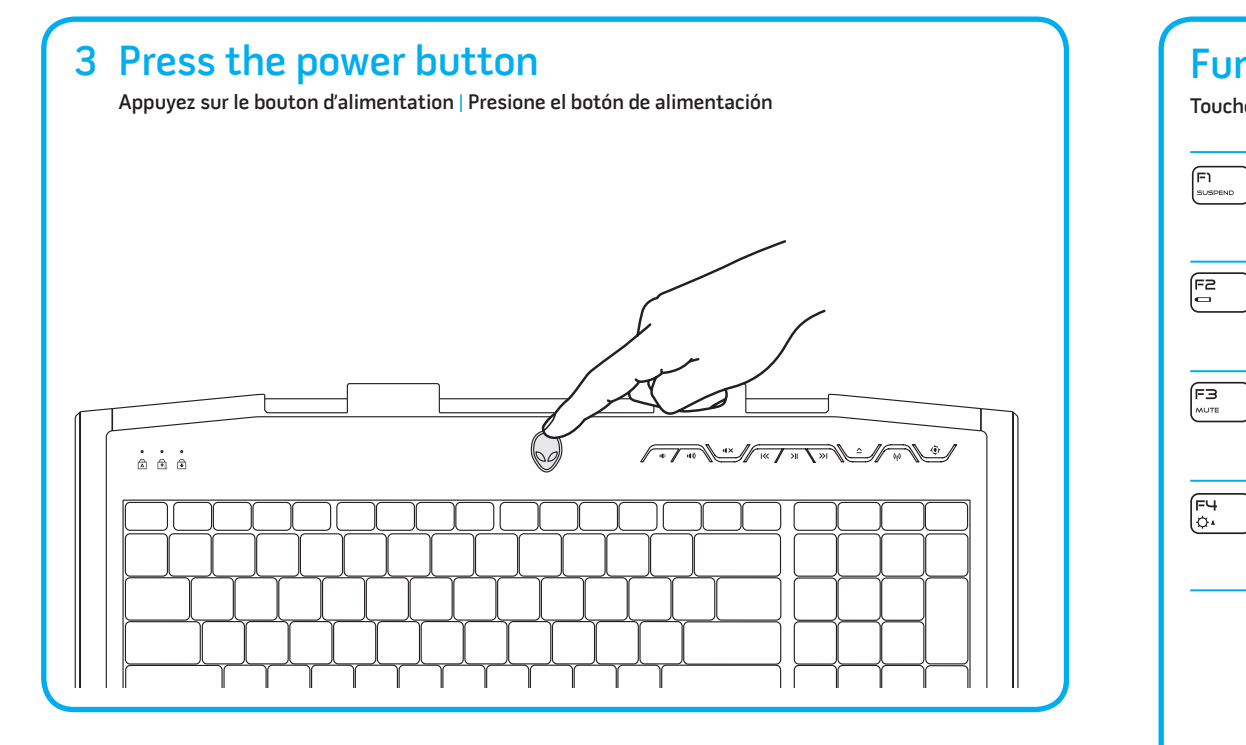

# 4 Check wireless status

Vérifiez l'état du sans-fil | Compruebe el estado de la conexión inalámbrica

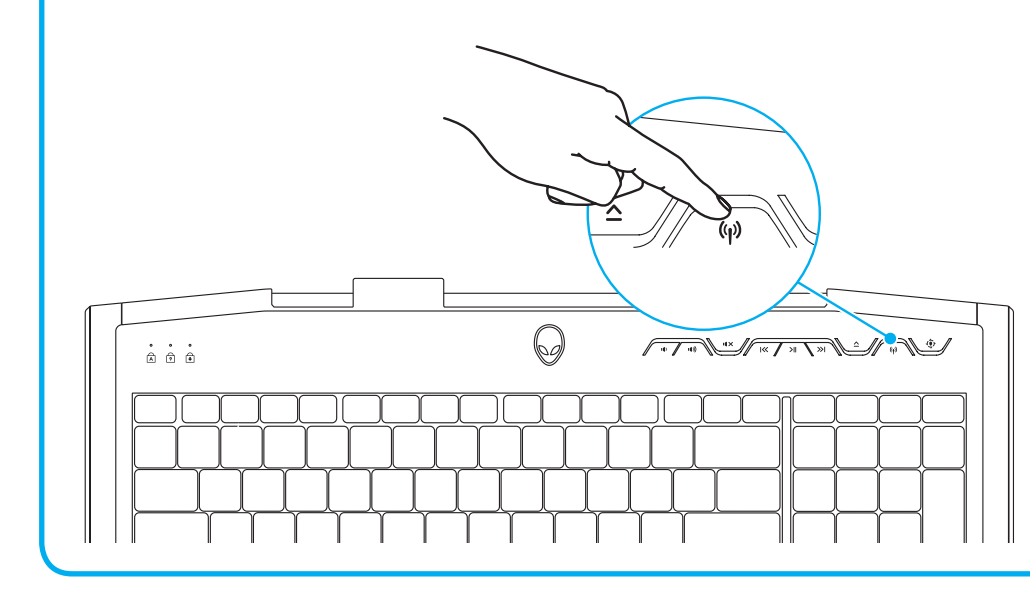

# 1 Locate your Service Tag

Localisez votre numéro de service | Encuentre su etiqueta de servicio

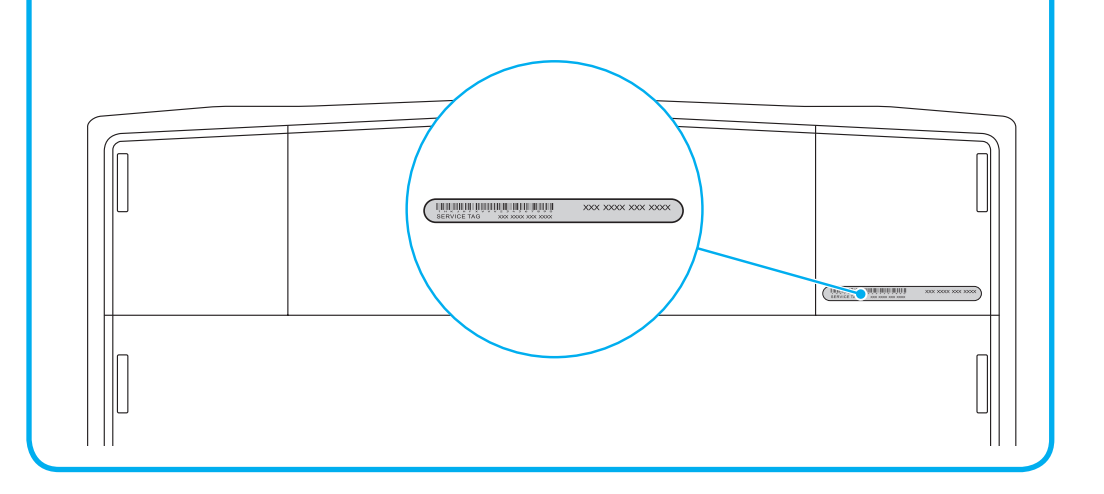